#### **.... INGLOST** adaptTo()

#### APACHE SLING & FRIENDS TECH MEETUP BERLIN, 26-28 SEPTEMBER 2016

Staging by Versioning Ralf Wunsch, IST GmbH Dresden.

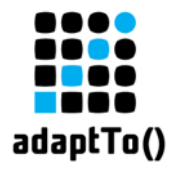

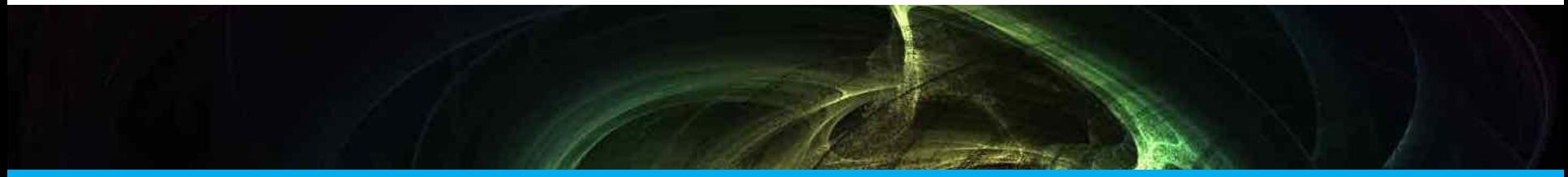

#### the Idea

### a simple open source application management platform starting with a small CMS nucleus

adaptTo() 2016 2

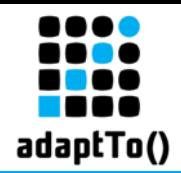

## the intention

- $\blacksquare$  AEM
	- huge, heavyweight, expensive
- $\blacksquare$  but (1) a nice template
- $\blacksquare$  but (2) needs simplification...
	- no , staging' for I18N (no MSM)
	- no different instances (author, publish), no replication

…

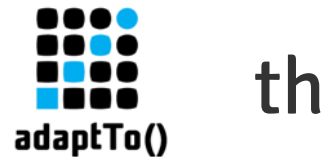

# the approach

- **E** Versions
	- JCR defines a versioning api
	- not really used by sling based applications
	- let's use this for content staging...
- use the , versionable' mixing type
	- each page content node is , versionable'
	- each asset original node is , versionable'

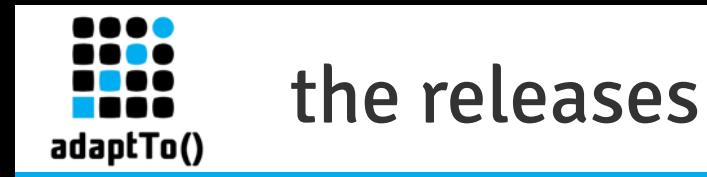

- there is a new object bundling the pages: the , Site'
	- the site manages releases (and some other things like mappings rules and langauages)
	- , versionables' can be assigned to releases
	- one release is marked as the ,public' release

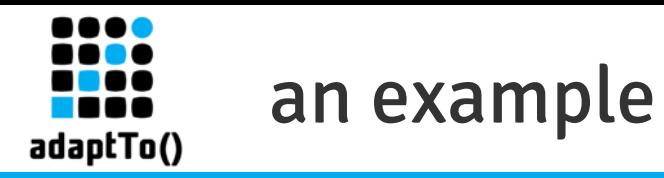

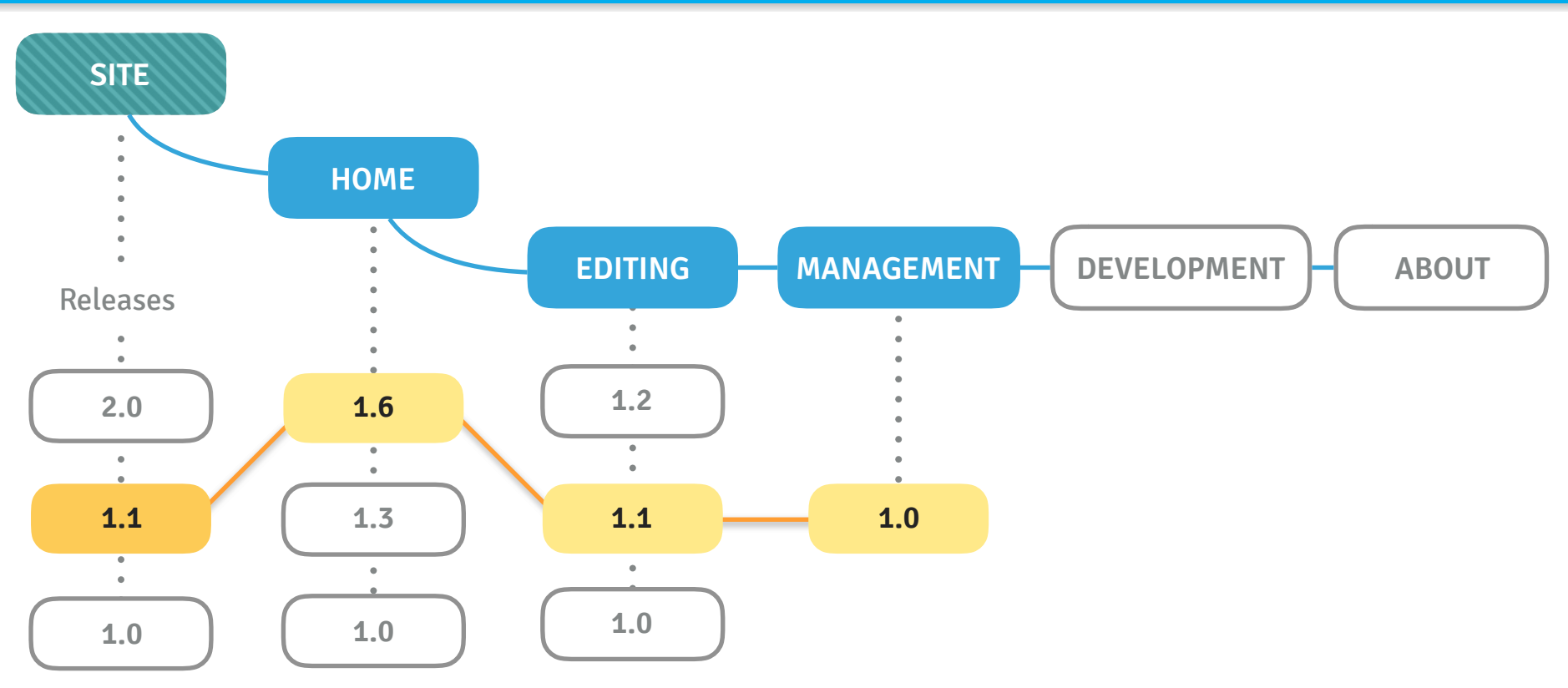

## Homepage - versions

n a a 4

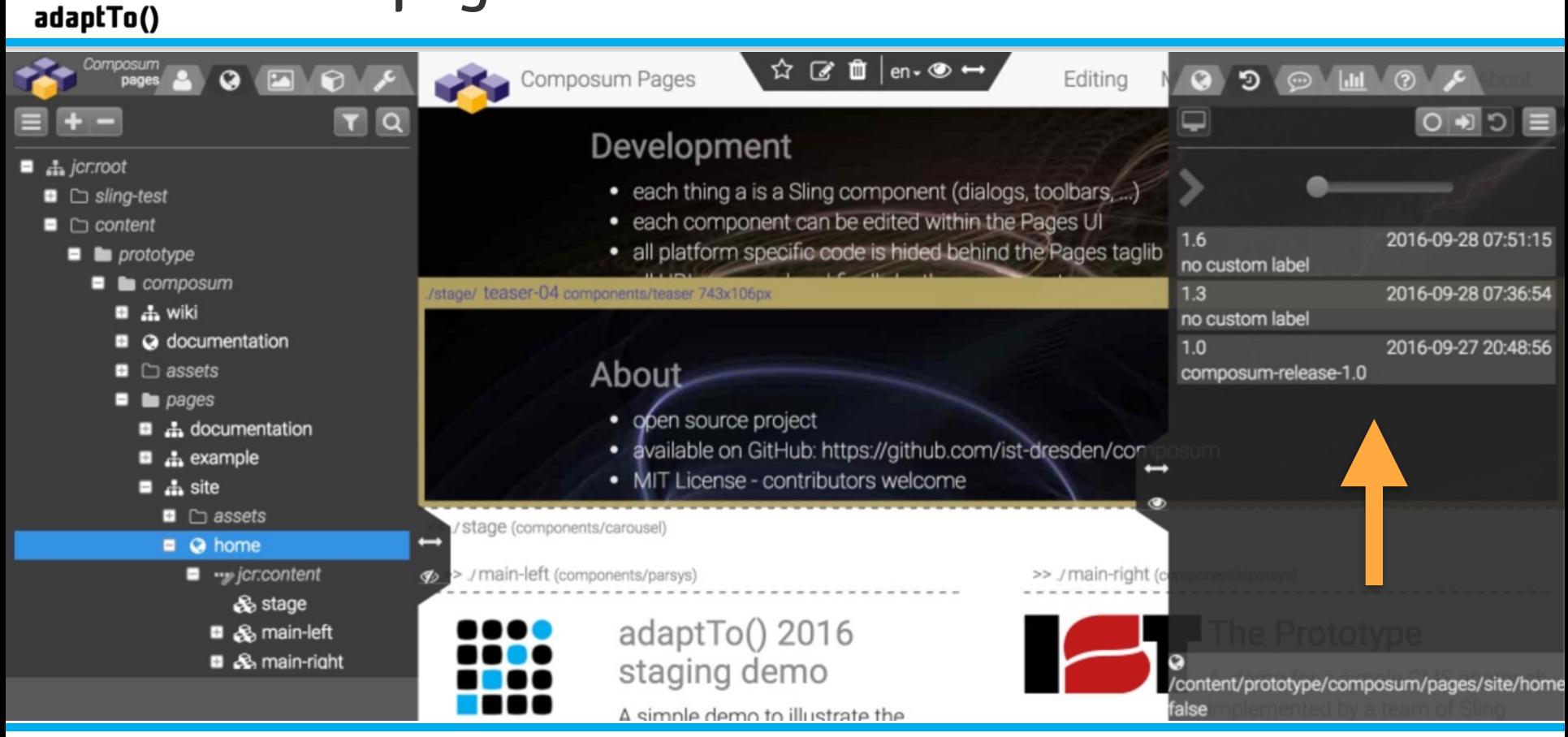

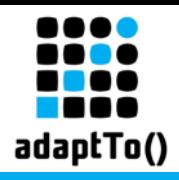

## Homepage - comparing

 $0000$ 

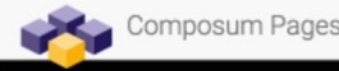

#### elopment Editing

each thing a is a Sling corpponent (dialogs dout be a temperatively in the content tree) each component can bededited within the Rages Mart related dialogs (like AEM) platform specific codd is mided behind the Pages taglib the tree, the page of in the context view URLs are rendered fatally by the componentes or assets via drag and drop from their selections

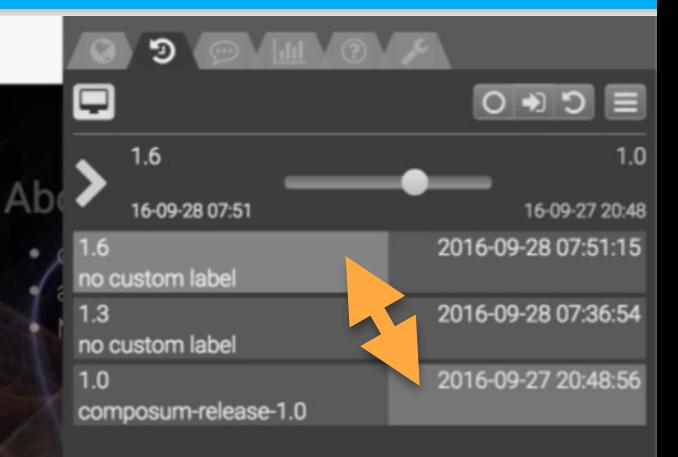

ComposumaRlatform 2016 The Composum Platfform is a Web application platform based on the Apache Sling framework.e Health Support septent management assetry management and fast application development

**Composum**TPadestotype Pages is the brand/new mothrle which provides a CMS UI to manipulate your content in and itualiveam way. the content isobrganized in siasts.

IOT Ombili Departem 0016

/content/prototype/composum/pages/site/home false

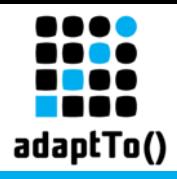

## Homepage - preview

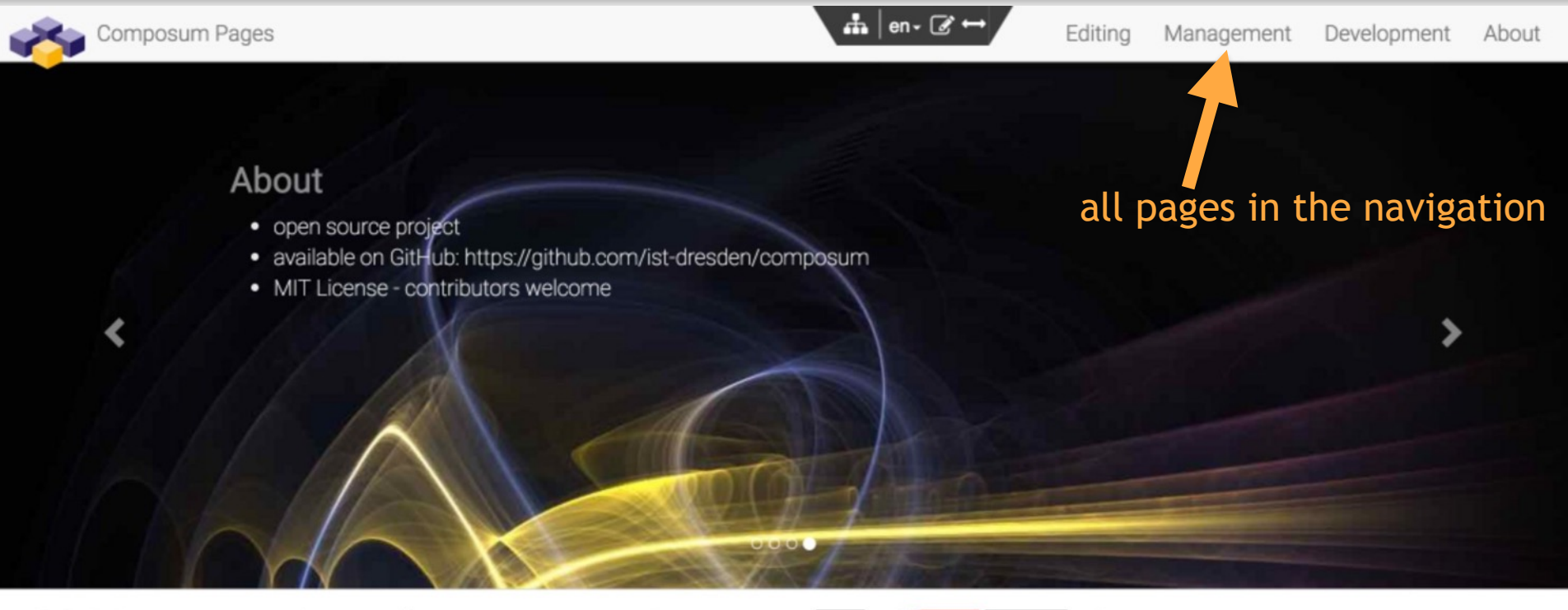

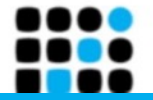

adaptTo() 2016 staging demo A simple demo to illustrate the release

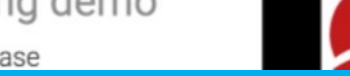

The Prototype demo for a simple CMS approach implemented

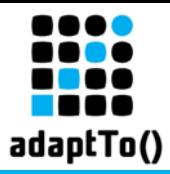

### Dev page - no versions

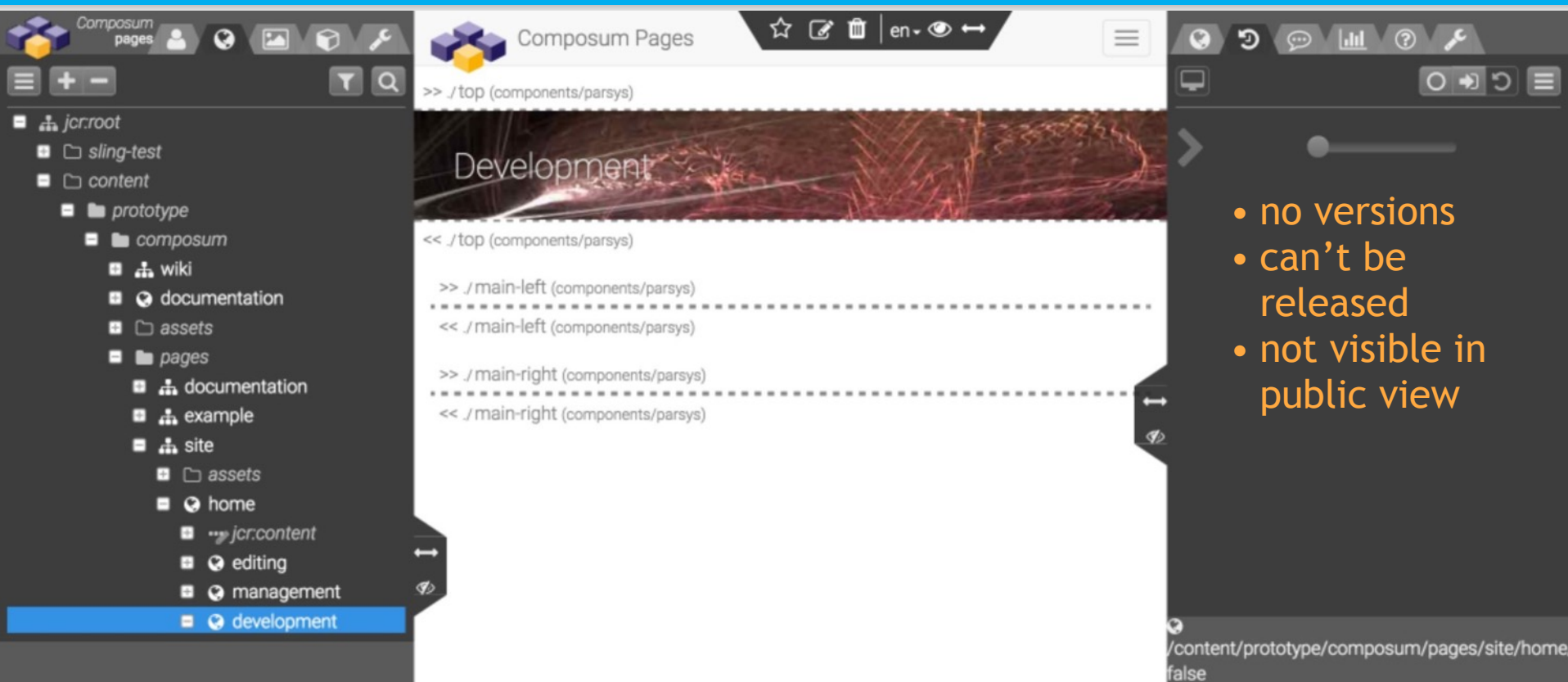

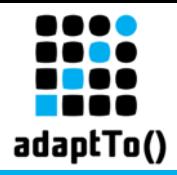

## Homepage - public view

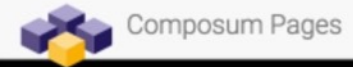

Editing

#### Development

• each thing a is a Sling component (dialogs, toolbars, -pavigation contains released pages only

 $0000$ 

- · each component can be edited within the Pages UI
- (the navigation specific code is hided behind the Pages tage tages and for the navigation component)
- all URLs are rendered finally by the components

Composum Platform

The Composum Platfform is a Web application platform based on the

#### **Composum Pages**

Pages is the brand new module which provides a CMS UI to manipulate your

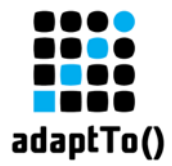

### Site - status view

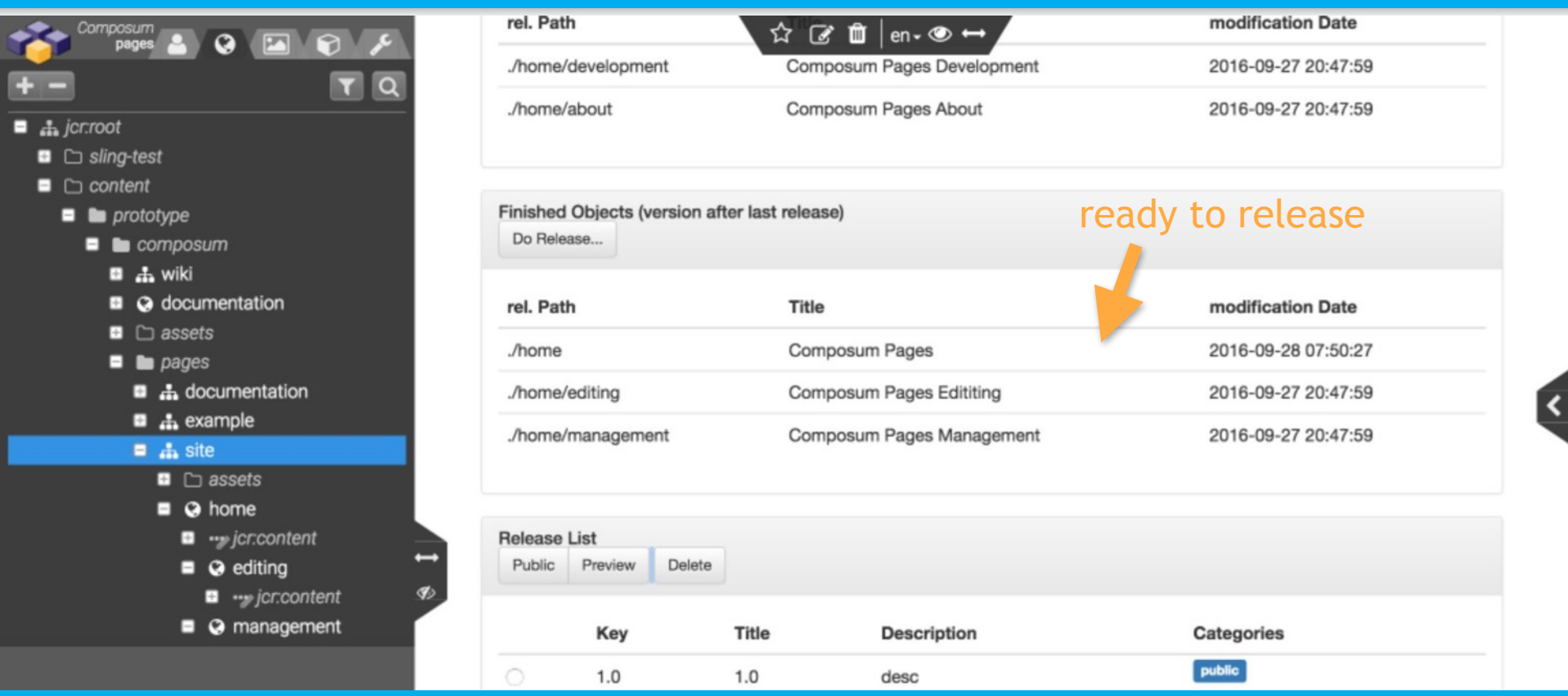

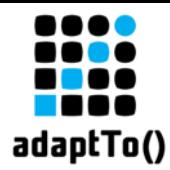

## the request handling

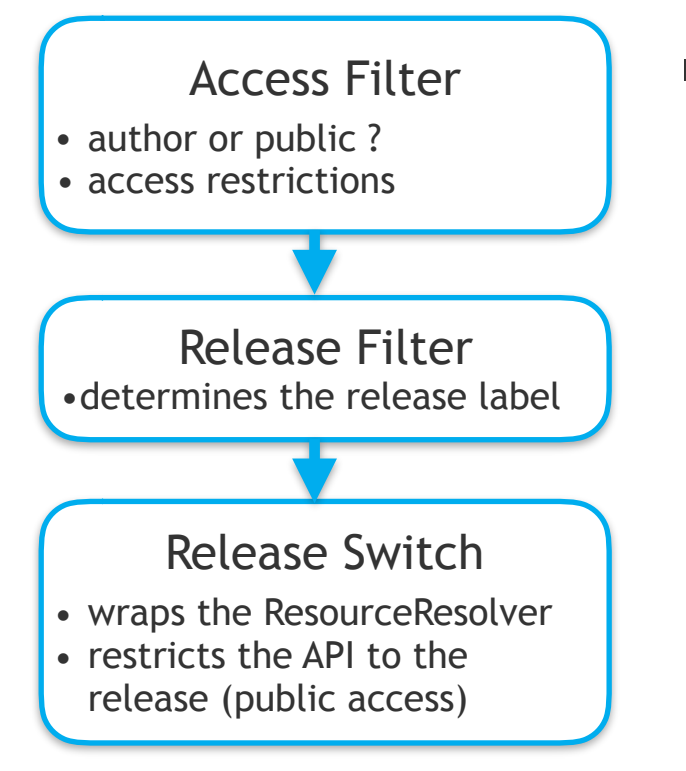

#### **Exercise Formulation** Formulation **Figures**

- autor or public request?
- **EXECUTE:** restrict the access appropriate
- $\blacksquare$  determine the right release (public only)
- restrict delivered artifacts to the selected release content

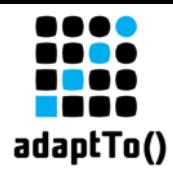

## What's going on?

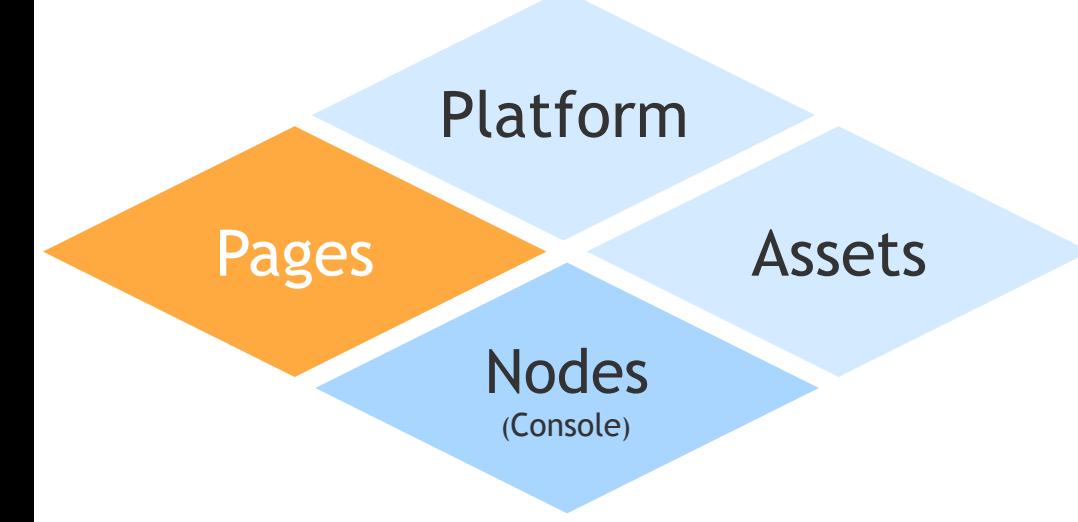

### ■ first prototype

- $\blacksquare$  will be public in a few months
- Nodes **The Available on GitHub**

<https://github.com/ist-dresden/composum>